# Spatial, Temporal and Spatio-Temporal Data in R

### L. Torgo

ltorgo@dal.ca

Faculty of Computer Science / Institute for Big Data Analytics Dalhousie University

### Jan, 2020

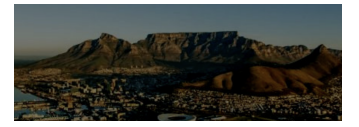

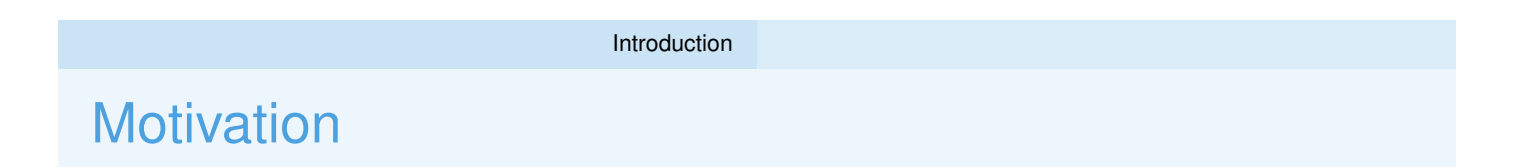

- We leave in a world where data collection devices abound
- **Figure 1** Frequently these devices are location- and time-aware (e.g. smartphones)
- Data sets where observations are tagged by time and/or location are increasing at a fast rate

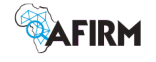

### Motivation - 2

- If we suspect our observations my have some form of time and or space correlation we should not neglect these effects in our analysis
	- Do observations of *X* at time *t* depend on the values at recent past times ?
	- Do observations of *X* at location *z* depend on values at neighboring locations ?
	- Do observations of *X* at location *z* on time *t* depend on the values at neighboring locations currently or in recent past times?

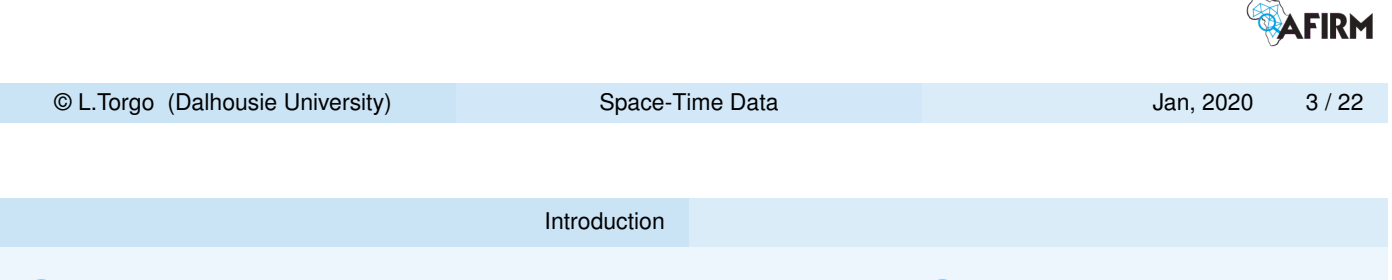

Some Tasks/Problems Addressed in Spatio-Temporal Data Mining

**Exploratory analysis of the data with the goal of understanding the** eventual spatial and temporal patterns

### **Prediction**

- **Spatial interpolation**
- **Time series forecasting**
- Spatio-temporal forecasting

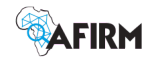

# Why do we need something specific?

- Spatial coordinates are just numbers...
- **The Temporal tags can be seen as strings following some rules...**
- Special purpose classes facilitate the manipulation of this type of data
	- e.g. temporal or spatial queries on a data set

<span id="page-2-0"></span>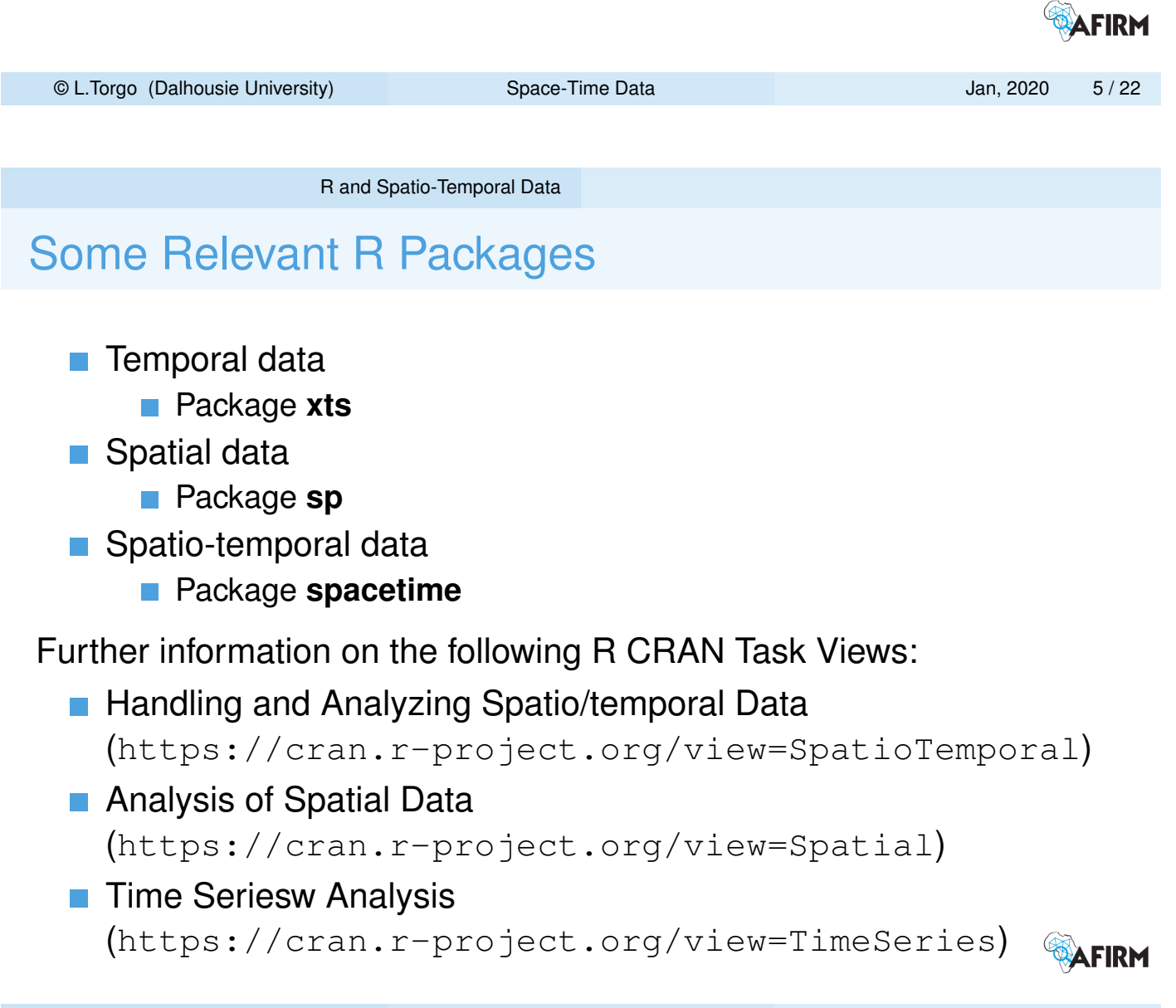

### Time Dependent Data in R

Package **xts**

**library**(xts)

Loading the prices of gold from the Internet using extra package **quantmod**

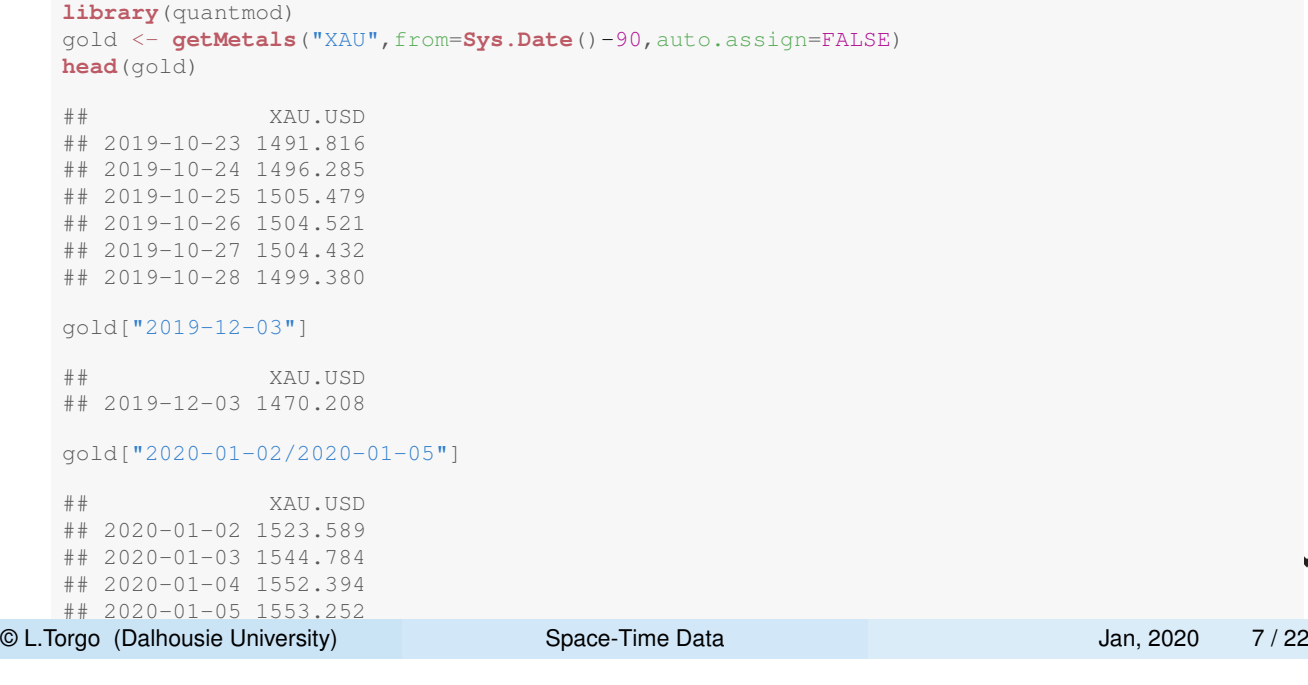

R and Spatio-Temporal Data Time-dependent Data

# Time Dependent Data in R - 2

### **Creating an xts object**

<span id="page-3-0"></span>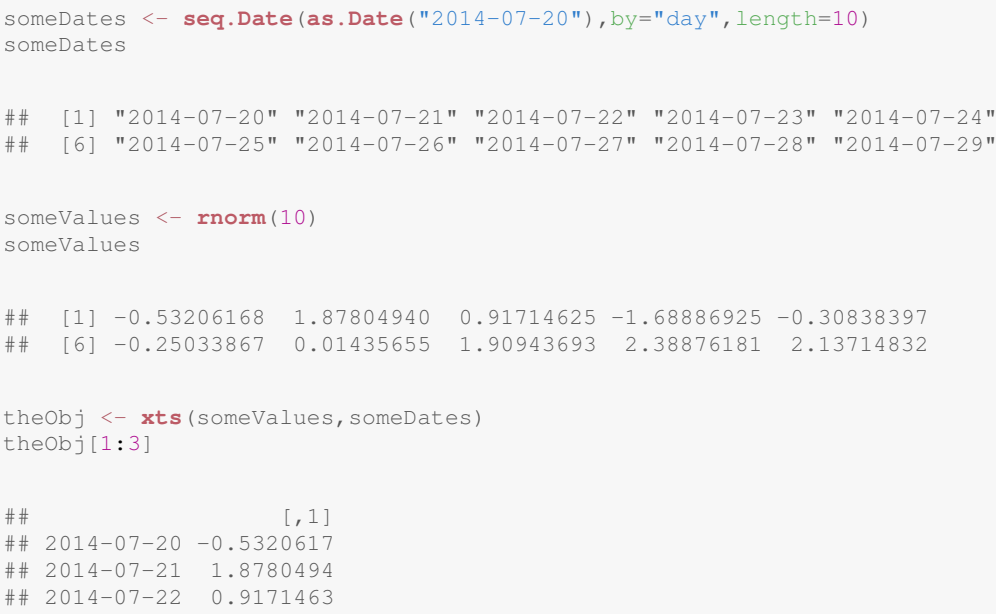

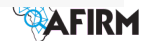

И

# Time Dependent Data with **xts** - 3

### **v** Visualizing an xts object

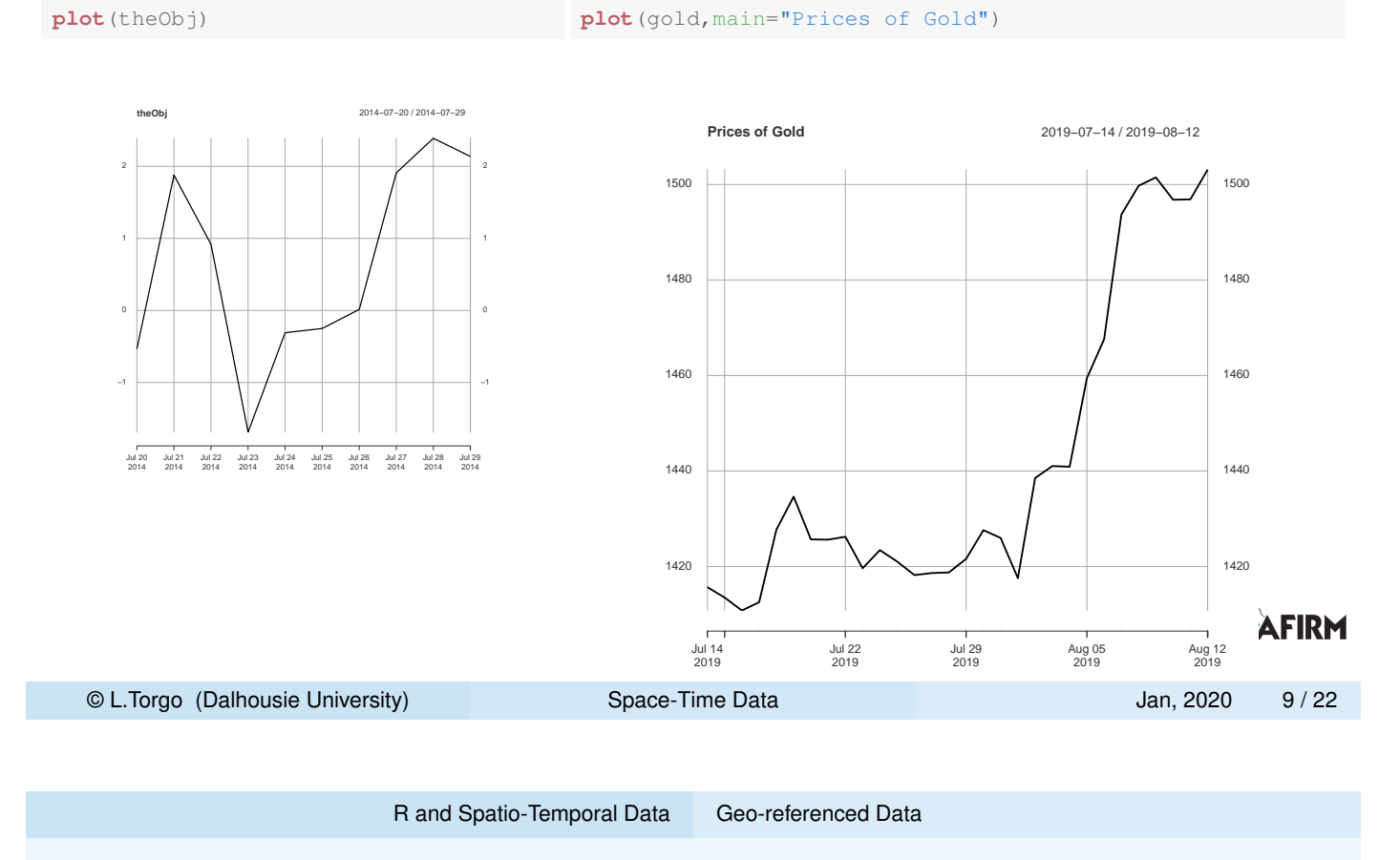

Spatial Data with **sp**

- <span id="page-4-0"></span>**P[ackage](#page-2-0) sp** d[efines a s](#page-3-0)eries of classes of objects that can be used to store geo-referenced data sets
- **Many other R packages build upon the classes defined in this** package
- A broad overview of the (many) packages existing in R for this type of data can be found in Analysis of Spatial Data Task View

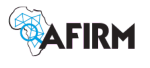

### Some of the Classes Defined in **sp**

- SpatialPointsDataFrame A data frame like structure that can be used to store data (values of a set of variables) about geographic locations (a spatial point)
- SpatialLinesDataFrame and SpatialPolygonsDataFrame A data frame like structure that can be used to store data (values of a set of variables) about lines and polygons (closed sequences of lines)

#### ■ SpatialGridDataFrame

A data frame like structure that can be used to store data (values of a set of variables) about a regular grid of spatial points

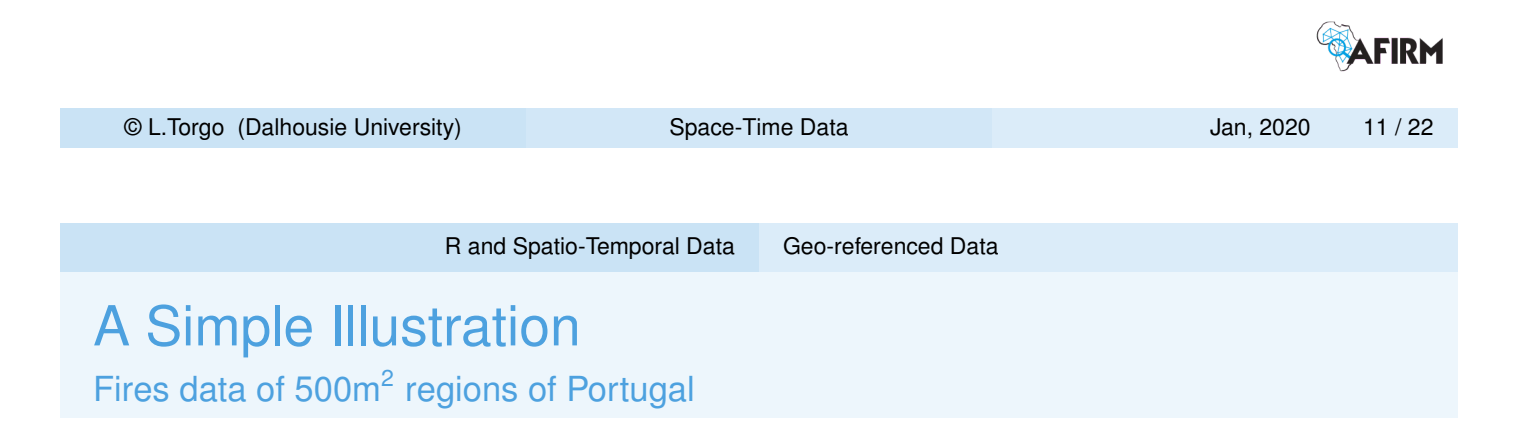

- **n** Official data on fires in different regions of Portugal
- T[he data set w](#page-2-0)[e will use](#page-4-0) contains information on 25000 locations

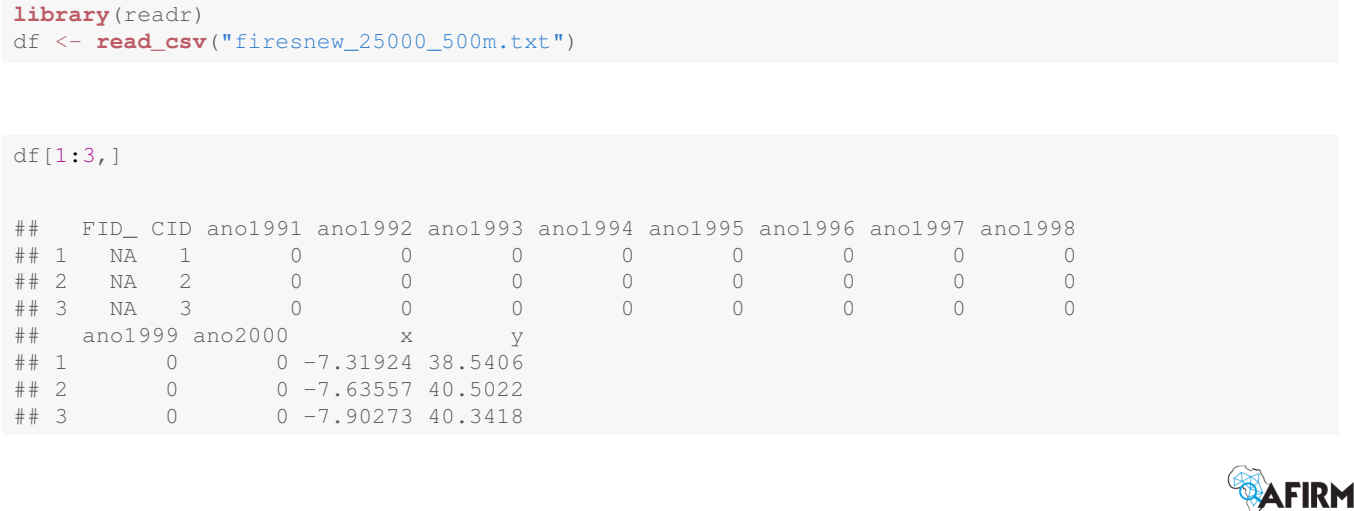

### A Simple Illustration

Creating a SpatialPointsDataFrame object with 2000 data

**library**(sp) spatialCoords <- **cbind**(long=df\$x, lat=df\$y) coordRefSys <- **CRS**("+proj=longlat +ellps=WGS84") fires2000 <- **SpatialPointsDataFrame**(spatialCoords, df[, "ano2000", drop=FALSE], proj4string=coordRefSys) fires2000[1:3,]

## coordinates ano2000 ## 1 (-7.31924, 38.5406) 0 ## 2 (-7.63557, 40.5022) 0 ## 3 (-7.90273, 40.3418) 0

AFIRM

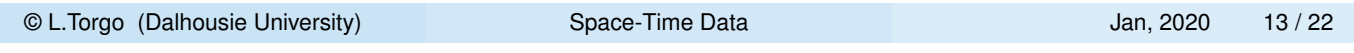

R and Spatio-Temporal Data Geo-referenced Data

### A Simple Illustration Some utility functions

 $H$  Mean  $\alpha$  and  $\alpha$  and  $\alpha$   $\alpha$  and  $\alpha$ 

```
bbox(fires2000)
## min max
## long -9.49174 -6.20743
## lat 36.98050 42.14360
coordinates(fires2000)[1:3,]
## long lat
## [1,] -7.31924 38.5406
## [2,] -7.63557 40.5022
## [3,] -7.90273 40.3418
summary(fires2000)
## Object of class SpatialPointsDataFrame
## Coordinates:
## min max
## long -9.49174 -6.20743
## lat 36.98050 42.14360
## Is projected: FALSE
## proj4string : [+proj=longlat +ellps=WGS84]
## Number of points: 25000
## Data attributes:
## ano2000
\frac{1}{10} Min. \frac{1}{10} Min. \frac{1}{10} Min. \frac{1}{10} Min. \frac{1}{10}© L.Torgo (Dalhousie University) Space-Time Data Jan, 2020 14 / 22
## Median :0.00000
```
# Spatio-temporal Data with **spacetime**

- Spatio-temporal data frequent formats
	- **Time-wide** different columns have different measurements across time
	- **Space-wide** different columns have measurements across different locations
	- **Long formats** each data record contains measurements for a space-time combination
- Our previous fires data example used a time-wide format

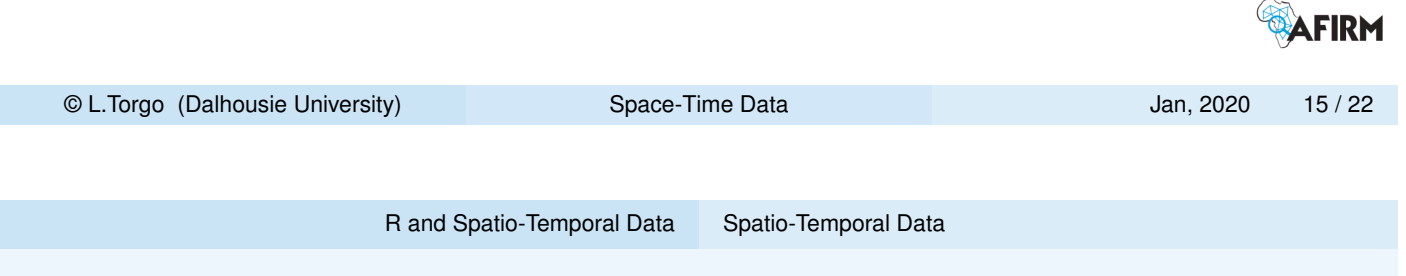

# Spatio-temporal Data with **spacetime** (cont.)

<span id="page-7-0"></span>■ Some types of spatio-temporal data sets

- **[Full grids](#page-2-0)**  [we have](#page-7-0) values for all combinations of location and time stamps
- number of values = number of locations  $\times$  number of time stamps
- **Sparse grids** similar but only non-missing values are stored
- **Irregular data** Each value is measured on a certain location and time, without regularity
- **Time intervals, moving objects and trajectories** e.g. spatial features constant but values collected on a time interval; trajectories where irregular space-time points form a sequence; etc.

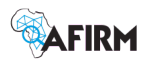

# Spatio-temporal Data with **spacetime** (cont.)

**The package spacetime** defines different classes for these situations

- **Full grids** class STFDF
- **Sparse grids** class STSDF
- **Irregular data class STIDF**
- **Time intervals, moving objects and trajectories** class STTDF

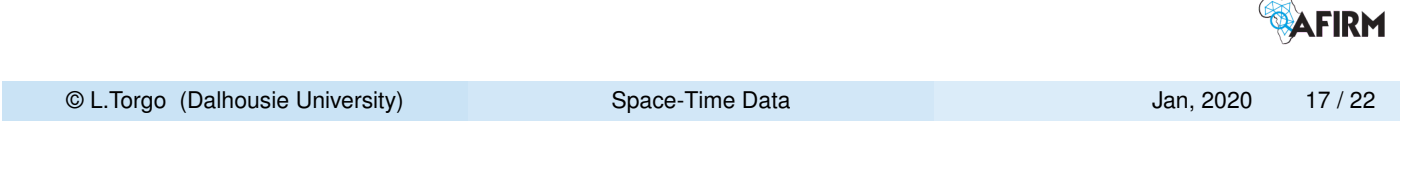

R and Spatio-Temporal Data Spatio-Temporal Data

# A Simple Illustration with the Fires Data

#### The fires data again...

```
library(readr)
df <- read_csv("firesnew_25000_500m.txt")
```
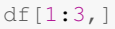

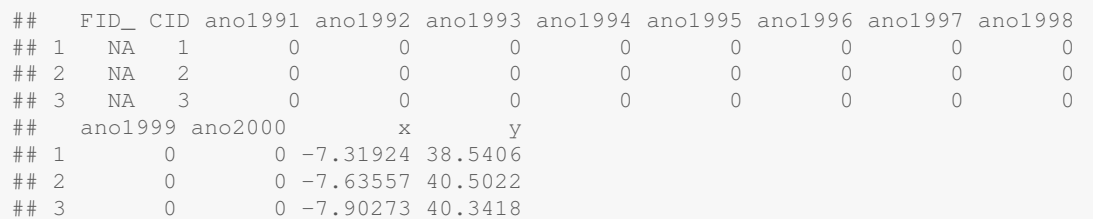

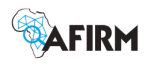

### Creating a STFDF object

### **First let us put the data in Long Format**

```
library(tidyr)
x <- gather(df[,3:14], year, burnt, ano1991:ano2000)
x[1:2,]## # A tibble: 2 x 4
## x y year burnt
## <dbl> <dbl> <chr> <dbl>
\frac{1}{4} + 1 -7.32 38.5 ano1991 0<br>
\frac{1}{4} + 2 -7.64 40.5 ano1991 0
## 2 -7.64 40.5 ano1991 0
x$year <- substr(x$year,4,7)
x[1:2,]## # A tibble: 2 x 4
## x y year burnt
## <dbl> <dbl> <chr> <dbl>
## 1 -7.32 38.5 1991 0
## 2 -7.64 40.5 1991 0
                                                                                     AFIRM
 © L.Torgo (Dalhousie University) Space-Time Data Jan, 2020 19/22
                        R and Spatio-Temporal Data Spatio-Temporal Data
```
Creating a STFDF object (cont.)

#### W[e are now re](#page-2-0)[ady to cre](#page-7-0)ate the object

#### **library**(sp) **library**(spacetime) spatialCoords <- **cbind**(long=df\$x,lat=df\$y) coordRefSys <- **CRS**("+proj=longlat +ellps=WGS84") ## The spatial points for which we have information (burnt or not) sp <- **SpatialPoints**(spatialCoords,coordRefSys) ## The time stamps for which we have information (for all points - full grid) timeStamps <- **as.POSIXct**(**paste0**(**unique**(x\$year),"-01-01"), tz="GMT") std <- **STFDF**(sp,timeStamps,data=x[, "burnt", drop=FALSE])

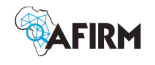

### Querying the spatio-temporal data set

**Data for a certain location** 

```
## The first location (spatial point)
std[1, ]
## burnt timeIndex
## 1991-08-13 0 1
## 1992-08-13 0 2
\# # 1993-08-13 0 3
## 1994-08-13 0 4
## 1995-08-13 0 5
## 1996-08-13 0 6
## 1997-08-13 0 7
## 1998-08-13 0 8
## 1999-08-13 0 9
## 2000-08-13 0 10
                                         .. ....1
© L.Torgo (Dalhousie University) Space-Time Data Jan, 2020 21 / 22
```
R and Spatio-Temporal Data Spatio-Temporal Data

### Querying the spatio-temporal data set

### Data for all locations on a certain time stamp

```
## Second position is a temporal query on all locations
dataSince1995 <- std[,"1995/"]
data1991 <- std[,"1991"]
## And these are the values for the first 4 locations for 1991
data1991[1:4,]
```
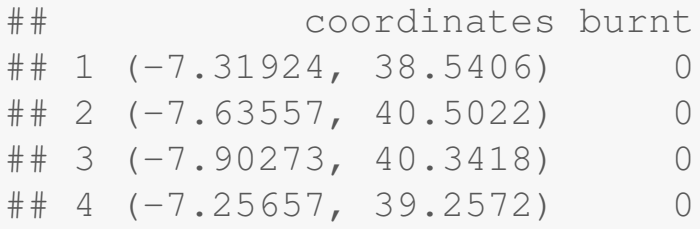

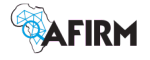